## SAP ABAP table COMT ATTR ID TECH {Attribute ID}

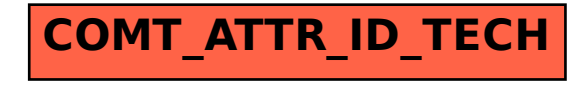